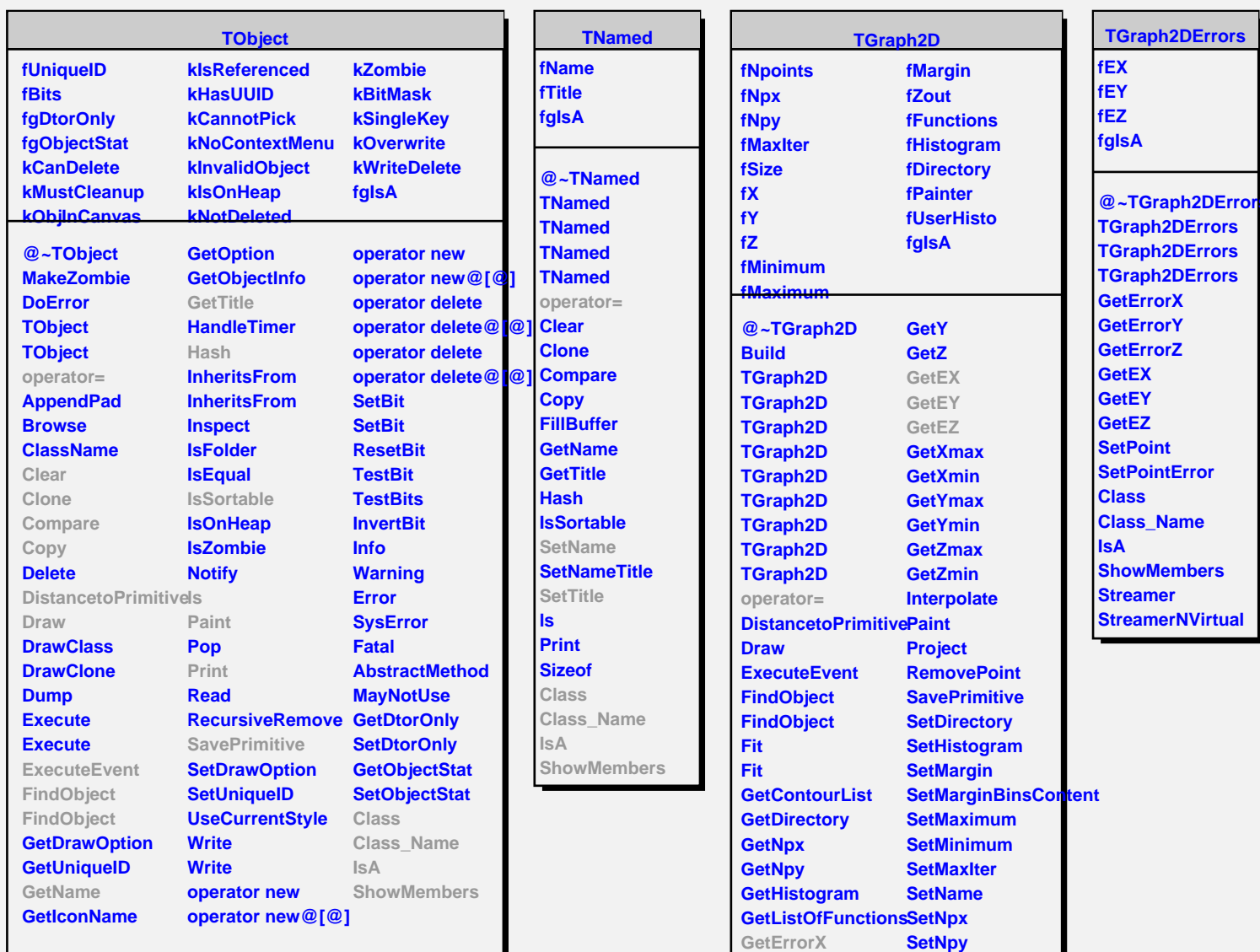

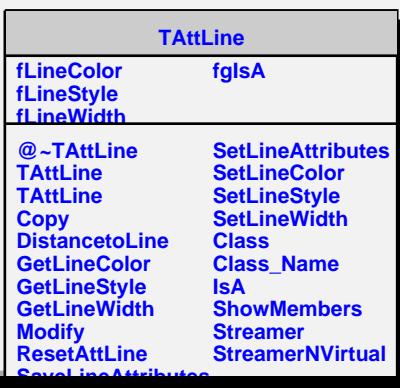

**SetPoint SetTitle Class Class\_Name IsA**

**ShowMembers**

**GetErrorY GetErrorZ GetMargin GetXaxis GetYaxis GetZaxis GetN GetX**